# <u>Vendor Registration and Profile</u> <u>Management</u>

# Table of Contents

| 1. | Н    | OME PAGE                                            | 3 |
|----|------|-----------------------------------------------------|---|
| 2. | V    | ENDOR REGISTRATION PROCESS                          | 3 |
|    | 2.1. | VENDOR REGISTRATION                                 | 3 |
|    | 2.2  | LOGGING IN TO THE SYSTEM WITH TEMPORARY CREDENTIALS | 1 |
|    | 2.3  | VENDOR REGISTRATION PAYMENT1                        | 1 |
|    | 2.4  | PAYMENT TERMS1                                      | 1 |
|    | 2.5  | ENTERING CREDIT/DEBIT CARD DETAILS                  | 3 |
|    | 2.6  | PAYMENT RECEIPT FOR THE VENDOR REGISTRATION1        | 5 |
|    | 2.7  | PRINTING OF THE RECEIPT1                            | 5 |
| 3. | LC   | OGGING IN TO THE SYSTEM AND MANAGE VENDOR PROFILE1  | 7 |
|    | 3.1  | CHANGING THE PASSWORD1                              | 8 |
|    | 3.2  | VENDOR PROFILE1                                     | 8 |
|    | 3.3  | CPV CODES SELECTION (SERVICES AND GOODS)1           | 8 |
|    | 3.4  | ADDING CERTIFICATES2                                | 0 |
|    | 3.5  | INTERESTED GEOGRAPHICAL BUSINESS AREAS              | 0 |
|    | 3.6  | EDIT PROFILE                                        | 0 |

# 1. HOME PAGE

Login to the Home Page using <u>https://training.promise.lk/egp</u>

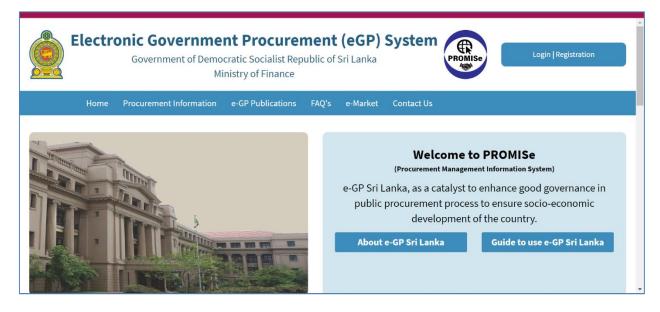

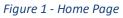

# 2. VENDOR REGISTRATION PROCESS

## 2.1. VENDOR REGISTRATION

1. All the vendors who wish to use the e-GP system must register with the system.

- As shown in Figure 02, click on the "Registration" link.
- Then select "Vendor".

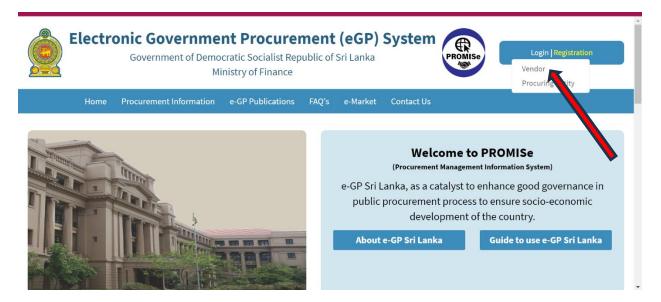

Figure 2 - Directing to the Vendor Registration Page

- Now the vendor will be directed to the "Vendor Registration page".
- The vendor will have to fill in the form displayed as in *Figure 3* shown below.

|                                                  | Vander/ Cumilian annonization detaile                                                                                           |   |  |  |  |  |
|--------------------------------------------------|----------------------------------------------------------------------------------------------------|---|--|--|--|--|
|                                                  | Vendor/ Supplier organization details                                                                                           |   |  |  |  |  |
| Business Registration<br>Authority *             | Select                                                                                                    | 0 |  |  |  |  |
| Business Name *                                  |                                                                                                    | 0 |  |  |  |  |
| Country *                                        | Country                                                                                                    |   |  |  |  |  |
| Business Registration No *                       |                                                                                                    | 0 |  |  |  |  |
| Type of Organization *                           | Select 🔹                                                                                                    | 0 |  |  |  |  |
| Registered Address *                             | Street                                                                                                    | 0 |  |  |  |  |
|                                                  | Street Line 2                                                                                                    |   |  |  |  |  |
| City *                                           | City                                                                                                    |   |  |  |  |  |
| Province                                         | Province                                                                                                    |   |  |  |  |  |
| Website                                          | https://www.yoursite.com/                                                                                                    |   |  |  |  |  |
| Official Email *                                 | Official Email                                                                                                    |   |  |  |  |  |
| Official Telephone No. *                         | 94 712345678                                                                                                    |   |  |  |  |  |
|                                                  | Details of the Authorized Officer of the Vendor/Supplier                                                                        |   |  |  |  |  |
| NIC / Passport No *                              | NIC                                                                                                    |   |  |  |  |  |
| Name *                                           | Name                                                                                                    |   |  |  |  |  |
| Designation *                                    | Designation                                                                                                    |   |  |  |  |  |
| Mobile phone No *                                | 94 712345678                                                                                                    |   |  |  |  |  |
| Email *                                          | Email                                                                                                    |   |  |  |  |  |
|                                                  |                                                                                                    |   |  |  |  |  |
|                                                  | Official documents regarding organization and business                                                                          |   |  |  |  |  |
| Business Registration<br>Document *              | Choose File         Title of the document *         Business Registration Document           Only pdf can be uploaded.          |   |  |  |  |  |
| CIDA Registration (only for<br>work contractors) | Choose File         Title of the document *         CIDA Registration Document           Only pdf can be uploaded.              |   |  |  |  |  |
| Other Documents (Ex: Bri                         | Other Documents (Ex: Brief Company Broachers, Accreditation documents, Licenses, Sole Agent Certificates, ISO Certificates etc. |   |  |  |  |  |
|                                                  | Add New Document                                                                                                    |   |  |  |  |  |
|                                                  | Agreements to Terms and Conditions of the PROMISe system                                                                        |   |  |  |  |  |
|                                                  | 1. Read "Terms and Conditions" of using PROMISe system<br>2. Vendor/supplier agreement                                          |   |  |  |  |  |
| Terms of use *                                   | □ Lagree with Terms and Conditions of PROMISe system                                                                            |   |  |  |  |  |
|                                                  | Submit Application                                                                                                    |   |  |  |  |  |

Figure 3 - Vendor Registration Form

### FILL VENDOR REGISTRATION FORM:

• Path: - Registration → Vendor

#### **Business Registration Authority**

• Select the Name of the institution that is issued in the Business Registration Certificate from the dropdown list.

| Vendor Registration                  |                                                                                                    |   |  |  |  |  |
|--------------------------------------|----------------------------------------------------------------------------------------------------|---|--|--|--|--|
| Please open, 'Use of e-GP Sr         | Please open, 'Use of e-GP Sri Lanka System – Vendor/Supplier Registration' before filling this form" and follow the instructions |   |  |  |  |  |
|                                      | Vendor/ Supplier organization details                                                                                            |   |  |  |  |  |
| Business Registration<br>Authority * | Select                                                                                                    | 0 |  |  |  |  |
| Business Name *                      | Corporative Commissioner                                                                                                    | Ø |  |  |  |  |
| Country *                            | Foreign                                                                                                    |   |  |  |  |  |
| Business Registration No *           | Government Affiliated Local Government Body                                                                                      | Ø |  |  |  |  |
| Type of Organization *               | Provincial Department of Business Registrations                                                                                  | 0 |  |  |  |  |
| Registered Address *                 | Provincial Statutory Bodies                                                                                                    | 0 |  |  |  |  |

*Figure 4 - Selecting the Business Registration Authority in the Vendor Registration form.* 

#### **Business Name**

• Enter the Name of the Business as stated in the Business Registration Certificate.

| ,               |               |   |
|-----------------|---------------|---|
| Business Name * | ABC (PVT) Ltd | 0 |
|                 |               |   |

Figure 5 - Entering the Business Name in the Vendor Registration form.

#### Country

• Select the country in which your organization is located.

| Country *                  | Country   |   |
|----------------------------|-----------|---|
| Business Registration No * |           | 0 |
|                            | Sri Lanka |   |
| Type of Organization *     | Select    | 0 |

*Figure 6 - Selecting the country in the Vendor Registration form.* 

#### **Business Registration Number**

• Enter the Business Registration Number as stated in the Business Registration certificate.

|                            |      | _ |
|----------------------------|------|---|
| Business Registration No * | 1234 | 0 |

*Figure 7 - Entering the Business Registration Number in the Vendor Registration form.* 

#### Select the Province

• Select the province where the business is located.

| Select the Province *  | Select A      |   |
|------------------------|---------------|---|
| Type of Organization * |               | 0 |
|                        | Central       | 0 |
| Registered Address *   | Eastern       | Ŭ |
|                        | North Central |   |
| City *                 | North Western |   |
|                        | Northern      |   |
| Province               | Sabaragamuwa  | - |

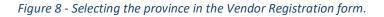

#### Type of Organization

• Select the Type of Organization from the drop-down displayed.

| Type of Organization * | Select                                  | 0 |
|------------------------|-----------------------------------------|---|
| Registered Address *   |                                         | 0 |
|                        | Coop city                               |   |
|                        | Hospitals                               |   |
| City *                 | MPCS (Multipurpose corporative society) |   |
| Province               | SANASA                                  |   |
|                        | Tea Factory                             |   |
| Mark atta              | https://www.committee.com/              |   |

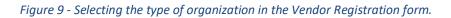

#### **Registered Address / City / Province**

- Enter your address as Street Lines 1 and 2.
- Select the city from the dropdown. Then it automatically fills the province.

| Registered Address * | Street        | 0 |
|----------------------|---------------|---|
|                      | Street Line 2 |   |
| City *               | City          |   |
| Province             | Province      |   |

*Figure 10 - Entering the Address in the Vendor Registration form.* 

#### Website

- Enter the URL of the business website ONLY if there is a website for the organization.
- Example: https://www.abc.com

Website https://www.abc.com

*Figure 11 - Entering the website link in the Vendor Registration form.* 

#### **Official Email**

- Enter an Active email address. This email will be used by the e-GP system to send emails in the future.
- Example: abc@xxxx.com / abc@xxxxx.lk

| Official Email * | abc@gmail.com |  |
|------------------|---------------|--|
| Official Email * | abc@gmail.com |  |

*Figure 12 - Entering the official email in the Vendor Registration form.* 

#### **Official Telephone Number**

- Enter a Valid Phone Number with 9 digits without "0".
- Example: 9411xxxxxx ,9477xxxxxx

| Official Telephone No. * | 94 | 112211111 |
|--------------------------|----|-----------|
|                          |    |           |

*Figure 13 - Entering the official telephone number in the Vendor Registration form.* 

#### Details of the Authorized Officer of the Vendor/Supplier

• Fill the details of the authorized officer of the Vendor. The email address of the authorized officer will be the login Id and the password for login in to the system will be recived for the mobile phone number of the authrorized officer.

| Details of the Authorized Officer of the Vendor/Supplier |              |     |  |
|----------------------------------------------------------|--------------|-----|--|
| NIC*                                                     | NIC          | - 1 |  |
| Name *                                                   | Name         | - 1 |  |
| Designation *                                            | Designation  | - 1 |  |
| Mobile phone No *                                        | 94 712345678 |     |  |
| Email *                                                  | Email        |     |  |

Figure 14 - Entering the details of the authorized officer.

#### Official documents regarding organization and business

- By pressing the "Choose File" button you can browse and choose the document. You can only upload PDF documents.
  - ✓ Upload the Business Registration Document. Uploading this document is mandatory.
  - ✓ Upload the CIDA Registration Document. This document is only for the work contractors.
  - ✓ You can add additional documents if applicable by clicking the "Add the Document" button.

|                                                  | Official docum                            | ents regarding organizatio            | n and business                 |  |
|--------------------------------------------------|-------------------------------------------|---------------------------------------|--------------------------------|--|
| Business Registration<br>Document *              | Choose File<br>Only pdf can be uploaded.  | Title of the document *               | Business Registration Document |  |
| CIDA Registration (only for<br>work contractors) | Choose File<br>Only pdf can be uploaded.  | Title of the document *               | CIDA Registration Document     |  |
| Other Documents (Ex: Brie                        | f Company Broachers, Accreditation docume | nts , Licenses , Sole Agent Certifica | ates, ISO Certificates etc.    |  |
|                                                  | Add New Document                          |                                       |                                |  |

Figure 15 - Uploading the official documents.

#### Agreements to Terms and Conditions of the PROMISE system

• Read the Terms and Conditions. You are required to tick the check box if you agree to the Terms of Use of the e-GP System to continue with the registration.

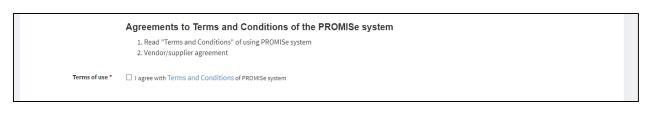

#### Figure 16 - Terms and conditions

• Finally, after filling out the registration form, click the "I'm not a robot" box.

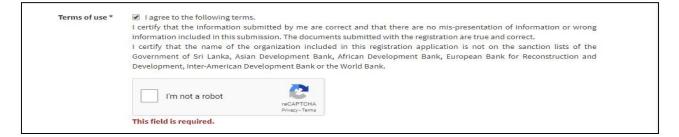

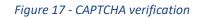

• Then, click on the "Submit Application" button.

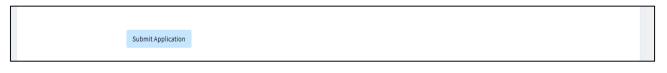

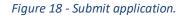

## 2.2 LOGGING IN TO THE SYSTEM WITH TEMPORARY CREDENTIALS

Once you complete the registration form you will receive an email with temporary credentials before you make the payment. This is been sent to assist certain users who wish to complete the payment later.

• In case, if you do not complete the payment immediately after submitting of the vendor registration details, you will have to login to the system with the temporary credentials and perform the registration payment.

## 2.3 VENDOR REGISTRATION PAYMENT

- 1. Once you have completed the VENDOR REGISTRTION, you will be directed to the VENDOR REGISTRTION FEE PAYMENT page as shown in Figure 19.
- 2. The Registration Fee will be displayed.
- 3. You will be provided with a transaction number for the payment process by Credit Cards.
- 4. Select the preferred Payment Method.
- 5. Click on the "**Continue**" Button.

| Pay Vendor Registration Fee |             |   |  |  |  |  |
|-----------------------------|-------------|---|--|--|--|--|
| Amount *                    | 5,000.00    | 0 |  |  |  |  |
| Payment Method *            | Credit Card |   |  |  |  |  |
| Your Transaction No         | VR1000605   |   |  |  |  |  |
|                             | Continue    |   |  |  |  |  |
|                             |             |   |  |  |  |  |

Figure 19 - Registration Fee Payment Method Selection

## 2.4 PAYMENT TERMS

- 1. Next, you will be directed to the "Payment Terms" page.
- 2. Click the "Accept and Proceed" button.

| Payment Terms |                                                                                  |
|---------------|----------------------------------------------------------------------------------|
|               | IMPORTANT: User must accept Terms and Conditions of the Bank. Accept and Proceed |
|               |                                                                                  |

Figure 20- Payment Terms of the Bank

## 2.5 ENTERING CREDIT/DEBIT CARD DETAILS

- 1. Then, you can enter your Credit/Debit Card details as shown in Figure 21.
  - Card Number Enter the 16-digit number of the Card.
  - Expiry Month/Year Enter the expiry Month (MM) and the Year (YY) of the Card as the required format.
  - Cardholder Name Enter the account name or name as appears on the Card.
  - Security Code Enter the '3 digit' number next to the Authorized Signature which is on the back of the Card.

| PROMISE               | Se Payment           |                       |
|-----------------------|----------------------|-----------------------|
| Secure payment        |                      |                       |
| Card number *         |                      |                       |
| Expiry month * Expiry |                      |                       |
| Cardholder name *     |                      |                       |
| Security code *       | on back of your card |                       |
|                       |                      | TOTAL LKR: Rs5,000.00 |

Figure 21 - Entering the Credit Card details for the Promise payment.

2. After entering the relevant card details, click on "Pay Now". The screen will be displayed as in Figure 22 where the payment is being processed.

| $\leftarrow \rightarrow G$ |                                                                                         | n/checkout/pay/SESSION0002996190058H3783993E24 | ×                     | . ₪ |
|----------------------------|-----------------------------------------------------------------------------------------|------------------------------------------------|-----------------------|-----|
|                            | Secure payment ▲ Card number * 4440-0000-0990-0010 VISA Expiry month * Expiry year * 01 | Your request is being processed.               |                       |     |
|                            |                                                                                         |                                                | TOTAL LKR: Rs5,000.00 |     |

Figure 22 - Processing of the payment

3. Then click on the "Submit" button as shown in Figure 23.

| ✓          | x +                                                                                      | - 0 ×   |
|------------|------------------------------------------------------------------------------------------|---------|
| ← → C == t | est-bankofceylon.mtf.gateway.mastercard.com/checkout/pay/SESSION0002996190058H3783993E24 | 🖈 🛛 M i |
|            | ACS Emulator for 3DS V2                                                                  |         |
|            | Authentication Result: ((Y) Authentication/Account Verification Successful               |         |
|            |                                                                                          |         |
|            |                                                                                          |         |
|            |                                                                                          |         |
|            |                                                                                          |         |

*Figure 23 - Submit the authentication verification.* 

## 2.6 PAYMENT RECEIPT FOR THE VENDOR REGISTRATION

• Now it is directed to the payment receipt page when successfully registered with the system, as shown in Figure 24.

| Y                        | our Payment was successful! |
|--------------------------|-----------------------------|
| 2024-01-09 10:31:36      |                             |
| Receipt no               | 20240109557                 |
| Paid Amount              | 5000.00                     |
| Paid Currency            | LKR                         |
| Payment Category         | Vendor Registration Fee     |
| Transaction No           | VR1000608                   |
| Payment Type             | Credit Card                 |
| Thank you for the Paymen | t                           |

Figure 24 - Payment Receipt

## 2.7 PRINTING OF THE RECEIPT

• You can print the receipt by clicking "Print Receipt" button. as shown in Figure 25.

| Payment Receipt |                         |                         |
|-----------------|-------------------------|-------------------------|
|                 | ✓Your Payment           | was successful!         |
| 20              | 024-01-09 10:31:36      | PROMISE                 |
| Re              | ceipt no                | 20240109557             |
| Pa              | id Amount               | 5000.00                 |
| Ра              | id Currency             | LKR                     |
| Pa              | yment Category          | Vendor Registration Fee |
| Tra             | ansaction No            | VR1000608               |
| Pa              | yment Type              | Credit Card             |
| Th              | ank you for the Payment |                         |
|                 |                         | 🔒 Print Receipt         |
| Go t            | o Login Page            |                         |

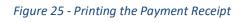

| 1/9/24, 10:31 AM          | Promise-Test            |
|---------------------------|-------------------------|
| 2024-01-09 10:31:36       |                         |
| Receipt no                | 20240109557             |
| Paid Amount               | 5000.00                 |
| Paid Currency             | LKR                     |
| Payment Category          | Vendor Registration Fee |
| Transaction No            | VR1000608               |
| Payment Type              | Credit Card             |
| Thank you for the Payment |                         |
|                           |                         |
|                           |                         |
|                           |                         |
|                           |                         |
|                           |                         |
|                           |                         |
|                           |                         |
|                           |                         |
|                           |                         |
|                           |                         |
|                           |                         |
|                           |                         |
|                           |                         |
|                           |                         |
|                           |                         |
|                           |                         |
|                           |                         |
|                           |                         |
|                           |                         |

Figure 26 - Printing the Payment Receipt

# 3. LOGGING IN TO THE SYSTEM AND MANAGE VENDOR PROFILE

After the successful registration by the vendor, e-GP Secretariat will review the Business Registration document and verify the registration payment usually within 2 working days. Once the registration is approved by e-GP Secretariat vendor receives the password to the authorized officer's email and mobile number. Vendor can then login by visiting the login page and entering the email and password.

| ✓ S Promise-Test × | +                                                         |   | - | ٥ | × |
|--------------------|-----------------------------------------------------------|---|---|---|---|
|                    | k/egp/?p=common_cont&a=login                              | ☆ |   | M |   |
|                    | Ministry of Finance                                       |   |   |   |   |
| Home P             | rocurement Information e-GP Publications FAQ's Contact Us |   |   |   |   |
|                    |                                                           |   |   |   |   |
|                    |                                                           |   |   |   |   |
|                    |                                                           |   |   |   |   |
|                    | PROMISe                                                   |   |   |   |   |
|                    |                                                           |   |   |   |   |
|                    | Sign in to start your session                             |   |   |   |   |
|                    | Email                                                     |   |   |   |   |
|                    | Password                                                  |   |   |   |   |
|                    | •                                                         |   |   |   |   |
|                    | l forgot my password                                      |   |   |   |   |
|                    |                                                           |   |   |   |   |

Figure 27 - Login Screen

## 3.1 CHANGING THE PASSWORD

• When the vendor first login to the e-GP system vendor has to change the password as per the guidance provided in the change password page. If the password required to be changes at a later time you have to go to "My Profile" and then select "View". Select settings tab and click on "Change Password"

## 3.2 VENDOR PROFILE

• After logging in to the system as a vendor you will see the following dashboard.

| ✓ S Promise-Test                                          | × +                                                                                                    |                                                                                                    |                   |  |                                           | -          | ٥     | × |
|-----------------------------------------------------------|----------------------------------------------------------------------------------------------------|----------------------------------------------------------------------------------------------------|-------------------|--|-------------------------------------------|------------|-------|---|
| ← → C 😁 training.pro                                      | nise.lk/egp/?p=Vendor_cont&a=vi                                                                                                    | w_profile&id=xVxb2YW51du-4ixgbecnSSI55tl                                                                                                    | K_it1XXLefUUFgtho |  |                                           | <b>☆</b> 〔 | ] M   |   |
| 📥 Local Site                                              | Vendor Profile                                                                                                    |                                                                                                    |                   |  |                                           |            |       | ^ |
| Hy Profile        H Assistant Officer        Procurements | Notice to Vendor Vendors are advised to submit the e-Quotation documents as much as early to ensure successful submission without any interruption. The system https://promise.lk does not allow Vendors to submit e-Quotations after the deadline for submission of e-Quotations. However, if bidder suffers from a system non-responsiveness: Immediately Inform all of the followings; 1. the e-GP Technical Staff on 0117024957. 2. the relevant procuring entity over the phone, and e-GP Management on 0714897798. |                                                                                                    |                   |  |                                           |            |       |   |
|                                                           |                                                                                                    | 3. the relevant procuring entity through an email with copies to pd@promise.lk and admin@promise.lk. Profile Services and Goods(CPV) Certificates / Documents e-Catalog Payments Settings |                   |  |                                           |            |       |   |
|                                                           | Primary Details<br>Registration No                                                                                                    | V000373                                                                                                    |                   |  |                                           |            |       |   |
|                                                           | Business Name                                                                                                    |                                                                                                    |                   |  |                                           |            |       |   |
|                                                           | Type of Organization                                                                                                    | International Consult                                                                                                    | ant - Individual  |  |                                           |            |       |   |
|                                                           | NIC                                                                                                    | NIC 200067897789                                                                                                    |                   |  |                                           |            |       |   |
|                                                           | Address                                                                                                    | No 123<br>Street ABC<br>Panadura<br>Western                                                                                                    |                   |  | Activate Windov<br>Go to Settings to acti |            | dows. | * |

Figure 28 - Vendor Profile

# 3.3 CPV CODES SELECTION (SERVICES AND GOODS)

- 1. CPV (Common Procurement Vocabulary) codes are a European Union Standard of categorizing Goods, Services etc. This is used in sending notifications of newly floated Tenders and will determine to which Tenders the Vendor can submit bids.
- 2. It is mandatory to select at least one CPV code.
- 3. First, go to "My Profile" and then select "View". Then, you can view the vendor profile.
- 4. Then, select the "Services and Goods (CPV)" tab.

- 5. Click "Add new CPV to your profile" button to add CPV codes, as shown in Figure 29.
- 6. Then, the vendor will be directed to the page as shown in Figure 30.
- 7. Select the CPV codes and click the green color "tick" and confirm.

| ✓                      | × +            |                                |                                |                |               |          |            | - 0            | s x  |
|------------------------|----------------|--------------------------------|--------------------------------|----------------|---------------|----------|------------|----------------|------|
| ← → C == training.pror | nise.lk/egp/?p | =Vendor_cont&a=view_profile&i  | d=Zczxc20B_8WYOcYs23dlMyz3     | 94S2c7q57s5CM  | AbxHlw        |          | 1          | 2              |      |
|                        | 3. the r       | elevant procuring entity throu | gh an email with copies to pd@ | promise.lk and | l admin@promi | se.lk.   |            |                | *    |
|                        |                |                                |                                |                |               |          |            |                |      |
|                        | Profile        | Services and Goods(CPV)        | Certificates / Documents       | e-Catalog      | Payments      | Settings |            |                |      |
|                        |                |                                |                                |                |               |          | Add new CP | V to your prot | file |
|                        |                |                                |                                |                |               |          |            |                |      |
|                        |                |                                |                                |                |               |          |            |                |      |
|                        |                |                                |                                |                |               |          |            |                |      |
|                        |                |                                |                                |                |               |          |            |                |      |
|                        |                |                                |                                |                |               |          |            |                |      |
|                        |                |                                |                                |                |               |          |            |                |      |

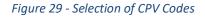

| S Promise-Test     |                                                                                                    |                                                                                                    | - 0                                                                                                    | ×                                                                                                    |
|--------------------|----------------------------------------------------------------------------------------------------|----------------------------------------------------------------------------------------------------|----------------------------------------------------------------------------------------------------|----------------------------------------------------------------------------------------------------|
| → C 🖙 training.pro | mise.lk/egp/?p=vendor_cont&a=edit_cpv&id=0vsykZaVQ1oSeBLRe5I3h0MrIZoMT1yS0koWk1E9ioc                                            | \$                                                                                                    | •                                                                                                    | :                                                                                                    |
|                    | Search                                                                                                    | Search                                                                                                    | Reset                                                                                                    | -                                                                                                    |
|                    | 🛨 🖂 0300000-1- Agricultural, farming, fishing, forestry and related products 🖌 🗛                                                |                                                                                                    | -                                                                                                    |                                                                                                    |
|                    | + ☐ 0900000-3- Petroleum products, fuel, electricity and other sources of energy ✓ Add                                          |                                                                                                    |                                                                                                    |                                                                                                    |
|                    | + 🔄 1400000-1- Mining, basic metals and related products 🖌 Add                                                                  |                                                                                                    |                                                                                                    |                                                                                                    |
|                    | + ☐ 1500000-8- Food, beverages, tobacco and related products ✓ Add                                                              |                                                                                                    |                                                                                                    |                                                                                                    |
|                    | + 🔲 1600000-5- Agricultural machinery ✔ Add                                                                                     |                                                                                                    |                                                                                                    |                                                                                                    |
|                    | + ☐ 1800000-9- Clothing, footwear, luggage articles and accessories ✔ Add                                                       |                                                                                                    |                                                                                                    | _                                                                                                    |
|                    | + ☐ 1900000-6- Leather and textile fabrics, plastic and rubber materials ✔ 🗛                                                    |                                                                                                    |                                                                                                    |                                                                                                    |
|                    | + □ 2200000-0- Printed matter and related products 🗸 Add                                                                        |                                                                                                    |                                                                                                    |                                                                                                    |
|                    | + □ 2400000-4- Chemical products ✓ Add                                                                                          |                                                                                                    |                                                                                                    |                                                                                                    |
|                    | + 🖂 3000000-9- Office and computing machinery, equipment and supplies except furniture and software packages ✔ Add              |                                                                                                    |                                                                                                    |                                                                                                    |
|                    | + ☐ 3100000-6- Electrical machinery, apparatus, equipment and consumables; lighting ✔ Add                                       |                                                                                                    |                                                                                                    |                                                                                                    |
|                    | 🕇 🖂 3200000-3- Radio, television, communication, telecommunication and related equipment 🗹 🗛                                    |                                                                                                    |                                                                                                    |                                                                                                    |
|                    | 🕇 🖂 3300000-0- Medical equipments, pharmaceuticals and personal care products 🖌 🗛                                               |                                                                                                    |                                                                                                    |                                                                                                    |
|                    | + ☐ 3400000-7- Transport equipment and auxiliary products to transportation 🗸 Add                                               |                                                                                                    |                                                                                                    |                                                                                                    |
|                    | + ☐ 3500000-4- Security, fire-fighting, police and defence equipment ✔ Add                                                      |                                                                                                    |                                                                                                    |                                                                                                    |
|                    | + ☐ 3700000-8- Musical instruments, sport goods, games, toys, handicraft, art materials and accessories ✔ Add                   |                                                                                                    |                                                                                                    |                                                                                                    |
|                    | + 38000000-5- Laboratory, optical and precision equipments (excl. glasses) ✔ Add                                                |                                                                                                    |                                                                                                    |                                                                                                    |
|                    | + 39000000-2- Furniture (incl. office furniture), furnishings, domestic appliances (excl. lighting) and cleaning products 🗸 Add |                                                                                                    |                                                                                                    |                                                                                                    |
|                    | + ☐ 4100000-9- Collected and purified water ✔ Add                                                                               |                                                                                                    |                                                                                                    |                                                                                                    |
|                    | + ↓ 4200000-6- Industrial machinery ✓ Add                                                                                       |                                                                                                    |                                                                                                    |                                                                                                    |
|                    |                                                                                                    | <ul> <li>C straining.promise.lk/egp/?p=vendor_cont&amp;a=edit_cpv&amp;id=0vsykZaVQ1oSeBLRe5JBh0MrtZoMT1yS0koWk1E9ioc</li> <li>Search         <ul> <li>© 3000000-1- Agricultural, farming, fishing, forestry and related products &lt; Add</li> <li>© 9000000-3- Petroleum products, fuel, electricity and other sources of energy &lt; Add</li> <li>© 14000000-1- Mining, basic metals and related products &lt; Add</li> <li>© 15000000-8- Food, beverages, tobacco and related products &lt; Add</li> <li>© 16000000-9- Clothing, footwear, luggage articles and accessories &lt; Add</li> <li>© 19000000-9- Clothing, footwear, luggage articles and accessories &lt; Add</li> <li>© 2000000-9- Clothing machinery &lt; Add</li> <li>© 2000000-9- Clothing machinery, equipment and supplies except furniture and software packages &lt; Add</li> <li>© 3000000-9- Clothing machinery, apparatus, equipment and supplies except furniture and software packages &lt; Add</li> <li>© 3000000-9- Medical equipments, pharmaceuticals and personal care products &lt; Add</li> <li>© 3000000-9- Musical instruments, sport goods, games, toys, handicraft, art materials and accessories &lt; Add</li> <li>© 3000000-9- Musical instruments, sport goods, games, toys, handicraft, art materials and accessories &lt; Add</li> <li>© 3000000-9- Musical instruments, sport goods, games, toys, handicraft, art materials and accessories &lt; Add</li> <li>© 3000000-9- Luboratory, optical and precision equipments (excl. lighting) and cleaning products &lt; Add</li> <li>© 3000000-9- Clotted and purified water &lt; Add</li> </ul> </li> </ul> | 2 C Stating.promise.kk/egp//p=vendor_cont&a=edit_cpv&id=0vsykZaVQ105eBLRe5Ibh0MtIZ0MT1yS0k0Wk1E9ioc Search C 03000000-1- Agricultural, farming, fishing, forestry and related products < Add C 09000000-3- Petroleum products, fuel, electricity and other sources of energy < Add C 14000000-1- Mining, basic metals and related products < Add C 15000000-8- Food, beverages, tobacco and related products < Add C 15000000-9- Clothing, footwear, luggage articles and accessories < Add C 15000000-9- Clothing, footwear, luggage articles and accessories < Add C 15000000-9- Clothing, footwear, luggage articles and accessories < Add C 15000000-9- Clothing, footwear, luggage articles and accessories < Add C 15000000-9- Clothing, footwear, luggage articles and accessories < Add C 15000000-9- Clothing, footwear, luggage articles and accessories < Add C 15000000-9- Clothing, footwear, luggage articles and accessories < Add C 15000000-9- Clothing, footwear, luggage articles and accessories < Add C 15000000-9- Clothing, footwear, luggage articles and accessories < Add C 24000000-4- Chemical products < Add C 24000000-9- Clifice and computing machinery, equipment and consumables; lighting < Add C 3000000-9- Office and computing machinery, equipment and related equipment < Add C 3000000-9- Medical equipments, pharmaceuticals and presonal care products < Add C 3000000-9- Medical equipments, pharmaceuticals and personal care products < Add C 3000000-9- Musical instruments, port goods, games, toys, handicraft, art materials and accessories < Add C 3000000-9- Furniture (incl. Office furniture), furnishing, domestic appliances (excl. lighting) and cleaning products < Add C 3000000-9- Collected and purified water < Add C 3000000-9- Collected and purified water < Add C 3000000-9- Collected and purified water < Add C 3000000-9- Collected and purified water < Add C 3000000-9- Collected and purified water < Add C 3000000-9- Collected and purified water < Add C 3000000-9- Collected and purified water < Add C 3000000-9- Collected and purified wat | C Search Search Reset Search Search Reset 1000000-1- Agricultural, farming, fishing, forestry and related products < Add 1000000-3- Petroleum products, fuel, electricity and other sources of energy < Add 1000000-3- Petroleum products, fuel, electricity and other sources of energy < Add 1000000-3- Petroleum products, fuel, electricity and other sources of energy < Add 1000000-3- Petroleum products, fuel, electricity and other sources of energy < Add 1000000-3- Petroleum products, fuel, electricity and other sources of energy < Add 1000000-3- Petroleum products, fuel, electricity and other sources of energy  4000000-3- Petroleum products, fuel, electricity and other sources of energy  4000000-3- Petroleum products, fuel, electricity and other sources of energy  4000000-4- Comparison and related products  4000000-5- Leather and related products  400 4000000-6- Leather and textile fabrics, plastic and rubber materials  4000000-6- Leather and textile fabrics, plastic and rubber materials  4000000-6- Lectrical products  400 4000000-6- Chemical products  400 4000000-6- Electrical machinery, equipment and osupplies except furniture and software packages  400 4000000-6- Electrical machinery, equipment and osupplies except furniture and software packages  400 4000000-7- Transport equipments, pharmaceuticals and personal care products  400 4000000-6- Medical equipment and auxiliary products to transportation  400 4000000-7- Transport equipment and auxiliary products to transportation  400 4000000-8- Musical instruments, sport goods, games, toys, handicraft, at materials and accessories  400 4000000-8- Musical instruments, sport goods, games, toys, handicraft, at materials and accessories  400 4000000-9- Collected and purified water  400 4000000-9- Collected and purified w |

Figure 30 - Select Goods and Services

## 3.4 ADDING CERTIFICATES

- Select "Certificates/Documents" tab.
- Then, you can add your certificate/s (Example: CIDA certificate) by clicking "Add certificate" button, as shown in Figure 31.

| i <b>se.lk</b> /egp/?p=Vendor_ | cont&a=view_profile&id= | JfPfdH3Ko4Jfl-Pdbvuyne8qkki                                                                             | BUaWV3rV6T9c7uXw |                 |            | ☆ ₹ □                  |  |
|--------------------------------|-------------------------|----------------------------------------------------------------------------------------------------|------------------|-----------------|------------|------------------------|--|
| Profile Servic                 | es and Goods(CPV)       | Certificates / Documents                                                                                | e-Catalog Pa     | syments Setting | s          |                        |  |
| Certificates                   |                         |                                                                                                    |                  |                 |            | Add Certificat         |  |
| Description                    | CPV                     | Certificate Type                                                                                        | Download         | Valid From      | Valid To   | Uploaded on            |  |
| Des 1                          | 0300000-1               | CIDA registration certificate                                                                           | 🛓 Download       | 2020-07-13      | 2020-08-06 | 2020-07-13<br>20:34:32 |  |
| Des 1                          | 03100000-2              | CIDA registration certificate                                                                           | 📩 Download       | 2020-09-09      | 2020-10-08 | 2020-09-09<br>14:09:00 |  |
| des 2                          | 03111000-2              | Registration<br>certificate issued by<br>Register of<br>Companies under<br>Public Contract Act<br>(PCA) | 🕹 Download       | 2020-09-09      | 2020-10-09 | 2020-09-09<br>14:09:00 |  |

#### Figure 31 - Adding certificate.

## 3.5 INTERESTED GEOGRAPHICAL BUSINESS AREAS

Go to "My Profile" and then select "View". Then, you can view the vendor profile. Scroll down and you see the section "Interested Geographical Business Areas". Click the button "Update Business Areas" then select the relevant district/s you are operational or select "All" if you are operational in the entire country.

#### 3.6 EDIT PROFILE

- The vendor can edit the profile with updated details
- First, go to "My Profile" and then select "Edit". Then, you can edit the vendor profile, as shown in Figure 32.

|                     | 1 2011 -                                                                   |                                                                                                    |   |  |  |  |
|---------------------|----------------------------------------------------------------------------|----------------------------------------------------------------------------------------------------|---|--|--|--|
| 📥 Local Site        | Edit Vendor                                                                |                                                                                                    |   |  |  |  |
| 🚑 My Profile        | Registered Address *                                                       | No 123                                                                                                    | 0 |  |  |  |
| 🐣 Assistant Officer |                                                                            | Street ABC                                                                                                  |   |  |  |  |
| C Procurements      |                                                                            | Panadura 👻                                                                                                  |   |  |  |  |
|                     |                                                                            | Western                                                                                                    |   |  |  |  |
|                     |                                                                            | State                                                                                                    |   |  |  |  |
|                     |                                                                            | Sri Lanka 🔻                                                                                                 |   |  |  |  |
|                     | Phone No *                                                                 | 94776696113                                                                                                 |   |  |  |  |
|                     | Email *                                                                    | hellojuly12345@gmail.com                                                                                    |   |  |  |  |
|                     | Category of Services<br>Provided *                                         | [×Goods] ×Works                                                                                             |   |  |  |  |
|                     | Value of Procurement<br>for Email Notifications<br>(in Srilankan Rupees) * | e-GP System will notify new procurements to you through emails, according to the amount(s) you enter below. |   |  |  |  |
|                     |                                                                            | O Between &                                                                                                 |   |  |  |  |
|                     |                                                                            | Above 1,000.00                                                                                              |   |  |  |  |
|                     | VAT Registration No                                                        |                                                                                                    |   |  |  |  |
|                     |                                                                            | Update                                                                                                    |   |  |  |  |
|                     |                                                                            |                                                                                                    |   |  |  |  |

Figure 32 - Updating profile.

You can add or change the category of services, value range of interested procurements and VAT registration number in this form.